# ORIENTACIONES PARA LAS FAMILIAS

En este apartado incluimos unas orientaciones que te pueden ayudar a trabajar con las familias.

La propuesta que hacemos es convocarlos a una sesión formativa donde se les explica cómo vamos a desarrollar el curso y el manual que vamos a utilizar con sus hijos.

Puedes repartir el manual entre las familias y explicárselo detalladamente resaltando los siguientes puntos:

#### *Qué aporta Internet a nuestros hijos.*

Es importante hacerles ver los beneficios que el uso de Internet puede tener para sus hijos, a la vez que se revisa el manual, acceso a la información, relación con amigos, formación, ocio, ciudadanía…

Puedes presentar el video de Google: "Opiniones de los padres que trabajan en Google". [http://www.google.es/familysafety/tips.html.](http://www.google.es/familysafety/tips.html) Duración 3:24 minutos. Vídeo que tienes en el apartado de *materiales y recursos.*

### *Seguridad en Internet: virus, contenido inapropiado, acceso a información personal, tiempo en el ordenador.*

Una segunda parte de la sesión la puedes dedicar a hablarles sobre la seguridad en internet y hacerles ver la importancia de apoyar a sus hijos en casa.

A continuación te señalamos algunos recursos que puedes utilizar como la Guía de Navegación segura en Internet.

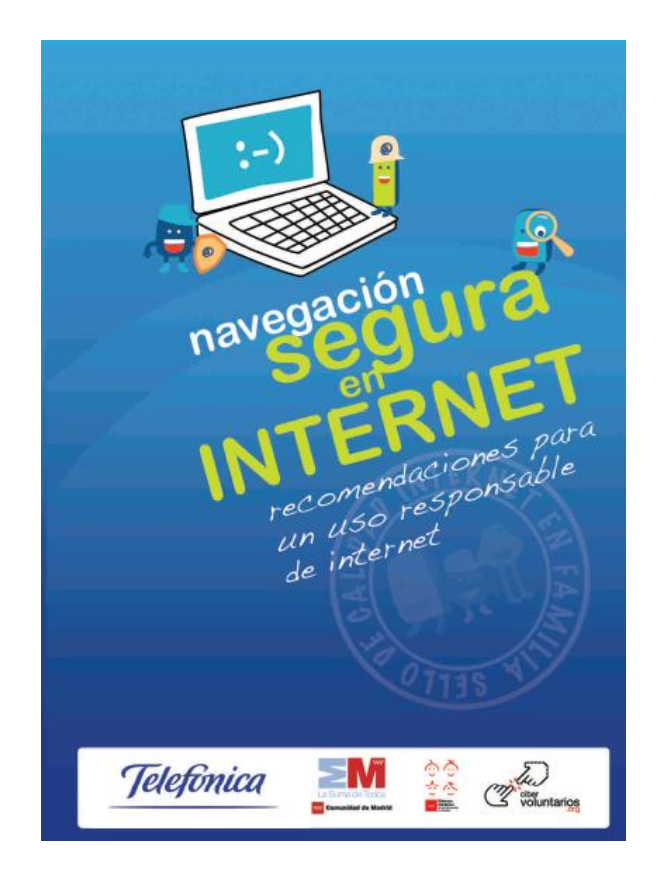

<http://www.internetenfamilia.org/pdf/miniManual.pdf>

En primer lugar puedes hablar de los virus como programas que pueden borrar o modificar archivos, pueden provocar fallos en el sistema operativo o capturar información privada de nuestro ordenador. Pueden entrar en nuestro ordenador a través del correo electrónico e instalar y ejecutar programas o también pueden entrar al visitar ciertas páginas Web.

Es importante instalar y actualizar periódicamente un programa antivirus y un firewall.

El antivirus es un programa que escanea el ordenador para detectar si hay virus y en ese caso eliminarlos. Normalmente cuando detectan algo sospechoso muestran un mensaje de alerta y lo eliminan si es posible.

Diariamente aparecen nuevos virus por ese motivo hay que actualizar el antivirus de forma periódica.

Los firewall o cortafuegos, son programas que detectan intentos de acceder a nuestro ordenador desde la red. Detecta programas que se van a instalar en el ordenador y que podrían ser virus. Con los cortafuegos se protege el equipo de los virus.

Puedes conseguir antivirus y firewall de determinadas empresas, pero también puedes descargarlos de forma gratuita en internet.

Hay páginas web con contenido inapropiado. Si el alumno es menor de edad se puede utilizar un programa para bloquear el acceso a determinadas páginas, también se puede comprobar el historial de páginas visitadas.

Para ello en Internet Explorer, entra en *Favoritos*, haz clic con el ratón en *Historial* y podrás comprobar las páginas visitadas.

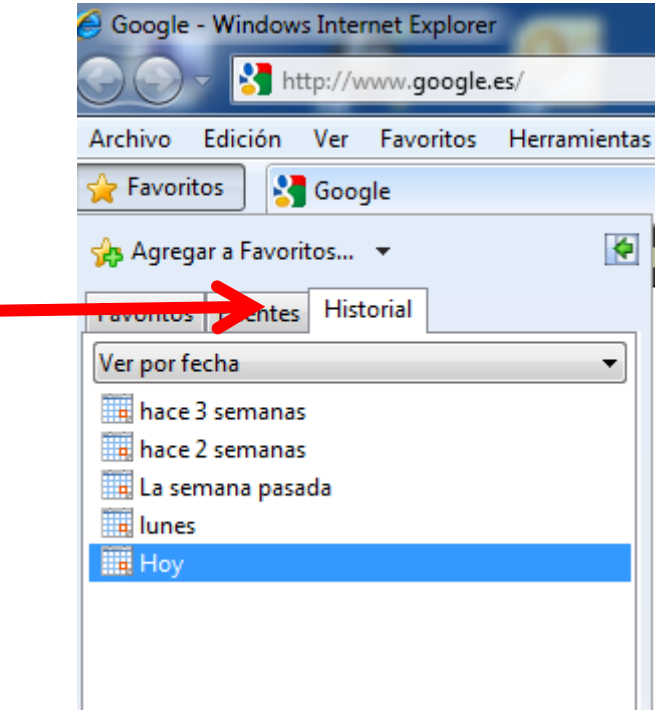

Es importante señalar que sus hijos pueden dar datos personales a desconocidos en los foros, formularios, en las redes sociales. Hablar con ellos sobre el tema es esencial, explicarles los riesgos que corren al proporcionar esa información personal y darles confianza para que les pidan ayuda si en alguna ocasión les piden esos datos.

Otro de los temas a tratar es el control del tiempo que sus hijos pueden pasar en el ordenador. Es bueno apoyarles a organizar su tiempo de tareas en casa, responsabilidades y ocio.

#### *Cómo bloquear el acceso a páginas de riesgo para nuestros hijos.*

Estos contenidos podrán ser utilizados según los criterios como profesor y valorando los conocimientos y actitudes de las familias.

Uno de los peligros en el acceso a Internet es la visita de páginas de contenido inapropiado. Existen programas que permiten bloquear el acceso a esas páginas, algunos de ellos son comerciales y otros como Canguro Net de Telefónica ofrece ese servicio.

Canguro Net da un servicio de filtrado de acceso a Internet, permitiendo limitar los accesos a páginas web relacionadas con diferentes contenidos: racismo, violencia, drogas, pornografía, sectas…

La mejor forma de apoyar es dándoles confianza y a través del diálogo. Se pueden comprobar las páginas visitadas desde la opción de Historial de Internet Explorer, pero tiene el riesgo de ser interpretado por sus hijos como una violación de su intimidad, por lo que hay que ser prudentes y valorar las consecuencias.

#### *Normas para utilizar Internet con seguridad.*

## En [http://menores.osi.es/padres-madres/destacados/decalogo-de-seguridad](http://menores.osi.es/padres-madres/destacados/decalogo-de-seguridad-para-padres)[para-padres](http://menores.osi.es/padres-madres/destacados/decalogo-de-seguridad-para-padres) podrás encontrar un *Decálogo de seguridad para padres.*

Las siguientes normas básicas te pueden ayudar a hacer ver a las familias la utilización de Internet con seguridad:

- Usar Internet de forma familiar, colocando el ordenador en un lugar accesible para toda la familia.
- Ayudarles a navegar por Internet de forma segura. Explicándoles los riesgos de dar datos personales o de quedar con personas que no conozcan.
- Darles confianza para que les cuenten lo que hacen a través de Internet y si quedan con alguna persona que se lo comuniquen.
- Ayudarles en el uso del correo electrónico, de las redes sociales y de la navegación por diferentes páginas, no contestando a mensajes ofensivos, no dando sus contraseñas y aconsejándoles que salgan de la página si se sienten incómodos.
- Hay que apoyarles en la responsabilidad en el uso de Internet, darles confianza.
- Seguir el manual del alumnado en cuanto a la actitud en el uso de Internet.

##